# Cheatography

## Github - Codeschool Git Real Cheat Sheet

by wdfelippe via cheatography.com/1952/cs/864/

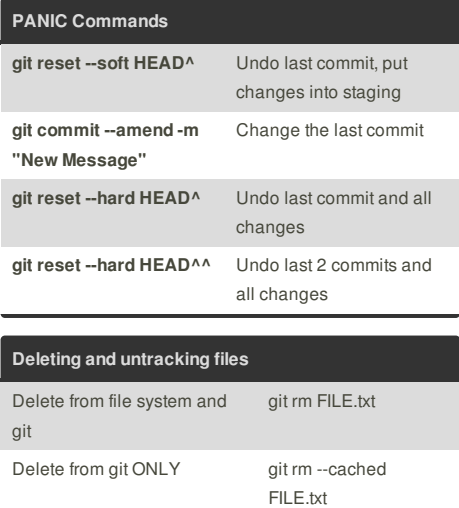

After that, you may commit to save the delete change.

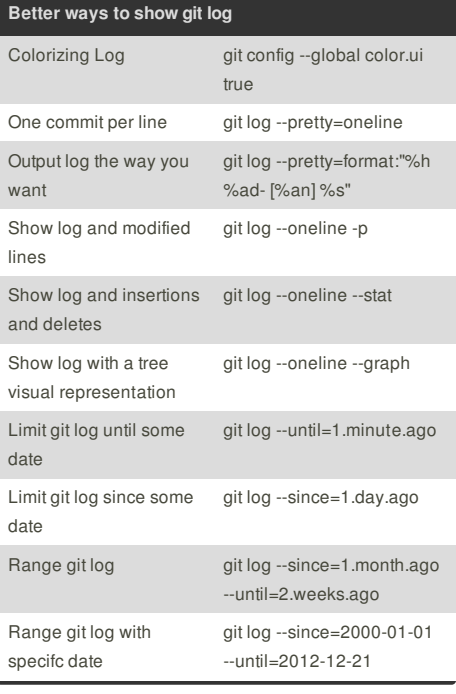

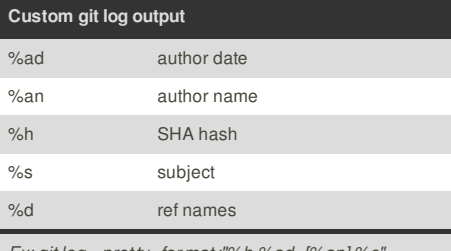

*Ex: git log --pret ty=for mat :"%h %ad- [%an] %s"*

This cheat sheet was published on 17th March, 2013 and was last updated on 18th March, 2013.

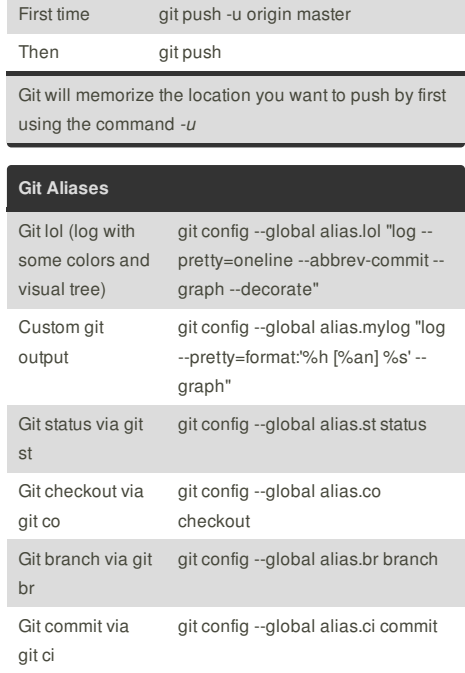

**Pushing Faster**

Create your own alias using the format: *git config --global alias .youralias " your command, ommiting 'git'*

**FeedbackFair**, increase your conversion rate today! Try it free! http://www.FeedbackFair.com

**Cheatographer**

**wdfelippe** cheatography.com/wdfelippe/